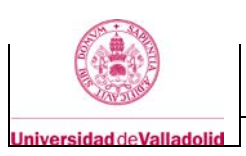

# **Proyecto/Guía docente de la asignatura**

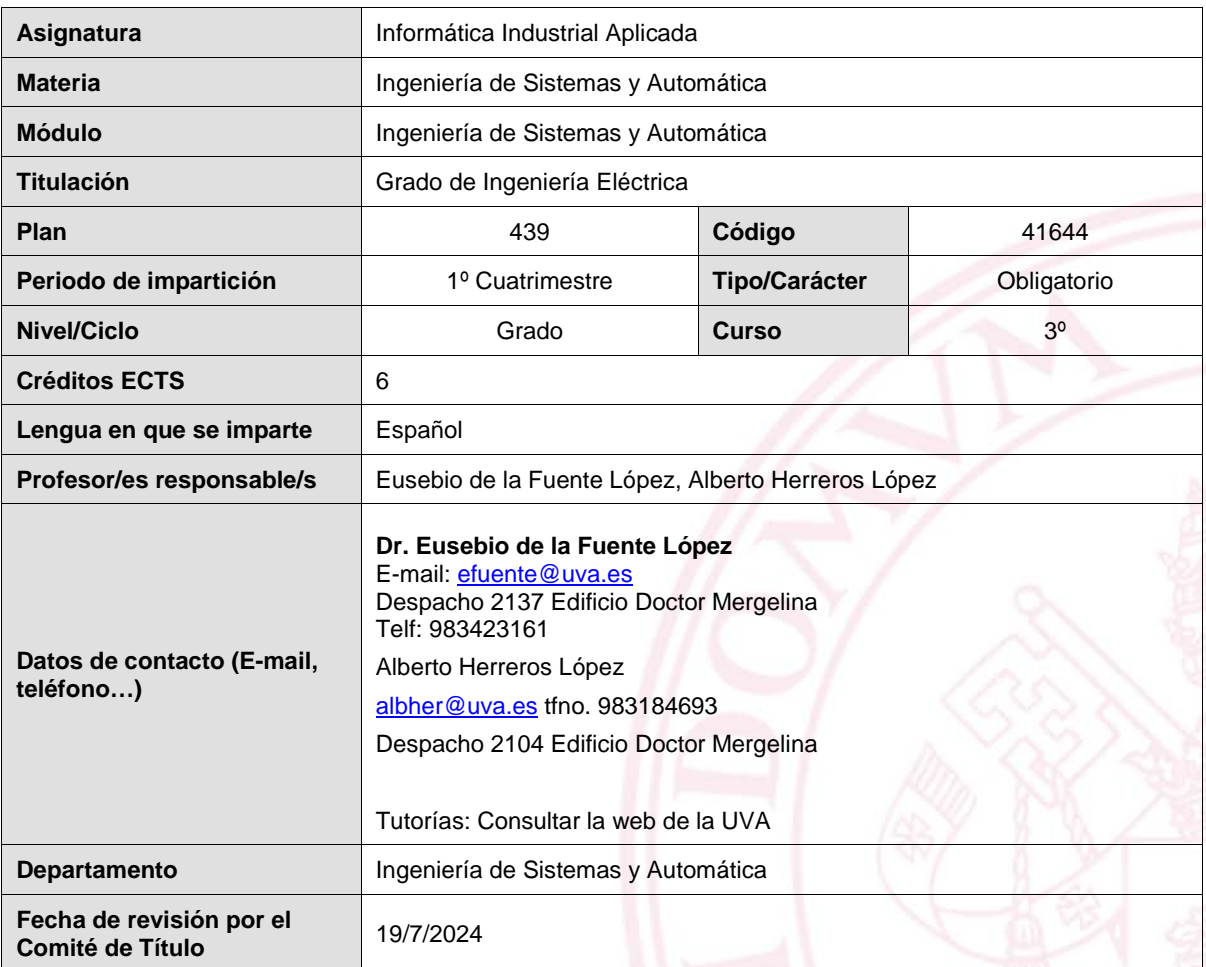

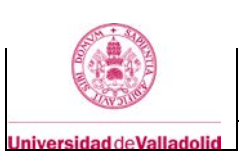

## **1. Situación / Sentido de la Asignatura**

## **1.1 Contextualización**

La informática industrial se centra en el análisis, el diseño y el desarrollo de aplicaciones informáticas que responden a las necesidades de la producción industrial. Incluye un conjunto de técnicas que utilizan el análisis, la manipulación y la distribución de la información para lograr una mayor eficiencia, fiabilidad y seguridad en el entorno industrial.

La informática industrial es actualmente un campo que está bajo un fuerte desarrollo de tecnologías como la inteligencia artificial, la robótica, la realidad aumentada y la internet industrial de las cosas (IIoT), entre otras. Estas tecnologías están experimentando hoy en día tal avance que se ha denominado la cuarta revolución industrial o Industria 4.0. Es fundamental que el ingeniero entienda las posibilidades y oportunidades que la Industria 4.0 trae consigo.

Esta asignatura describe de forma general distintos aspectos y herramientas de la informática industrial, así como en el uso y diseño de aplicaciones en entornos de programación que los alumnos usarán en su futura actividad técnica profesional. Estos entornos serán utilizados también por el alumno en otras asignaturas.

## **1.2 Relación con otras materias**

Esta asignatura está relacionada con el resto de asignaturas del grado, ya que se desarrollan conocimientos teóricos y de programación en y con entornos software que serán soporte para el desarrollo de las mismas.

## **1.3 Prerrequisitos**

Conocimientos básicos de programación en C, o de otros lenguajes de programación básica.

## **2. Competencias**

## **2.1 Generales**

- CG1.- Capacidad de análisis y síntesis
- CG2.- Capacidad de organización y planificación en el tiempo
- CG5.- Capacidad para aprender y trabajar de forma autónoma
- CG6.- Capacidad de resolución de problemas
- CG7.- Capacidad de racionamiento crítico/análisis lógico
- CG8.- Capacidad de aplicar los conocimientos a la práctica
- CG9.- Capacidad para trabajar en equipo de forma eficaz

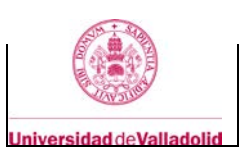

## **2.2 Específicas**

CE30.- Conocimiento de programación informática aplicados a problemas de ingeniería eléctrica

## **3. Objetivos**

Al concluir la asignatura el estudiante deberá:

- Analizar, desarrollar e implementar proyectos informáticos que incluyan la integración de software en el ámbito de la ingeniería utilizando equipos específicos y técnicas de programación para la resolución de problemas de ingeniería.
- Modelar y simular sistemas de ingeniería con paquetes informáticos comerciales o programados en leguajes de programación convencional.

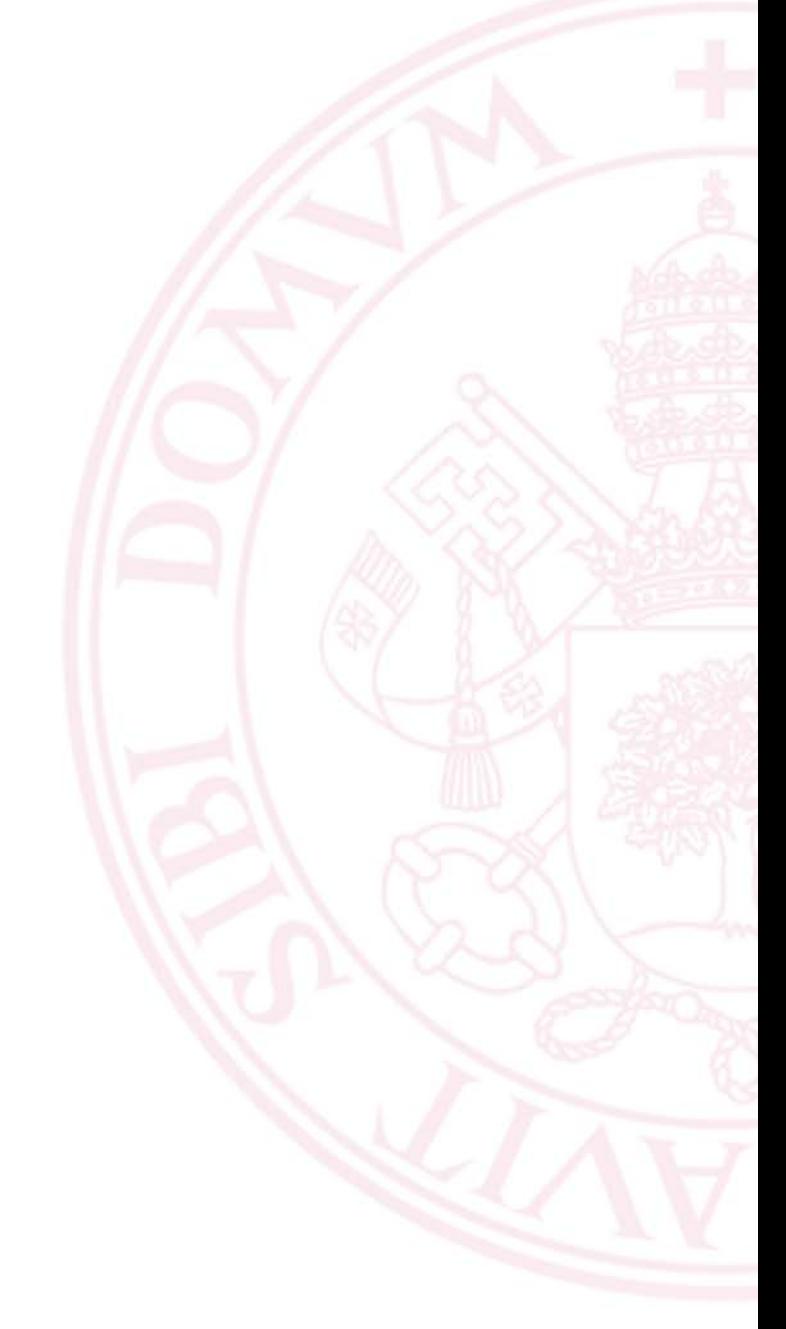

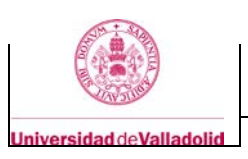

## **4. Contenidos y/o bloques temáticos**

### **Bloque 1: Teoría de la Informática Industrial**

**Carga de trabajo en créditos ECTS:** 3

## **a. Contextualización y justificación**

Ver apartado 1.

### **b. Objetivos de aprendizaje**

- Contextualizar las diferentes técnicas y aplicaciones informáticas en el entorno industrial.

- Analizar, programar y diseñar sistemas de control para aplicaciones industriales.

- Conocer los fundamentos de los estándares industriales para las comunicaciones industriales y comprender cuál es el más adecuado para una aplicación de automatización concreta.

- Comprender las bases de datos relacionales y programar utilizando el lenguaje SQL

- Comprender los sistemas instrumentados de seguridad (SIS) y su importancia en los sistemas de procesos críticos que deben mantener un funcionamiento seguro cuando se producen condiciones peligrosas.

### **c. Contenidos**

- □ Introducción a la Informática Industrial
- Automatización y su jerarquía.
- Automatismos lógicos
- □ Controladores Lógicos Programables (PLC)
- □ Comunicaciones Industriales. Buses de campo
- □ Monitorización y supervisión. Sistemas SCADA.
- □ Bases de datos. SQL.
- $\Box$  Sistemas instrumentados de seguridad (SIS)

## **d. Métodos docentes**

La metodología docente utilizada en el desarrollo de la asignatura se puede concretar en lo siguiente:

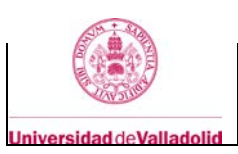

- □ Clases teóricas (1 hora/semana) de pizarra donde se desarrolla el programa de la asignatura.
- Clases de aula (1 hora/semana) donde se desarrolla problemas y prácticas de la asignatura.

#### **e. Plan de trabajo**

Este apartado describe diferentes aspectos teóricos de la Informática Industrial y se desarrollarán en aula de pizarra (1 hora semanal).

La temporización está explicada en el apartado i.

### **f. Evaluación**

Se realizará según lo indicado en el apartado 7.

#### **g Material docente**

*Es fundamental que las referencias suministradas este curso estén actualizadas y sean completas. Los profesores tienen acceso, a la plataforma Leganto de la Biblioteca para actualizar su bibliografía recomendada ("Listas de Lecturas"). Si ya lo han hecho, pueden poner tanto en la guía docente como en el Campus Virtual el enlace permanente a Leganto.* 

## **g.1 Bibliografía básica**

- Guide to Industrial Control Systems (ICS) Security Supervisory Control and Data Acquisition (SCADA) systems, Distributed Control Systems (DCS), and ... such as Programmable Logic Controllers (PLC). NIST. CreateSpace Independent Publishing Platform (December 19, 2013) 168 pages [https://sites.pitt.edu/~dtipper/2825/NIST\\_SCADA.pdf](https://sites.pitt.edu/%7Edtipper/2825/NIST_SCADA.pdf)
- Ricarda Koch, Ralph Luftner Communication Networks in Automation : Bus Systems. Components. Configuration and Management. Protocols. Security Editorial Publicis MCD Verlag,Germany ISBN10 3895784524 ISBN13 9783895784521 234 páginas.
- Paul Gruhn, Harry L. Cheddie, Safety Instrumented Systems: Design, Analysis, and Justification, 2nd Edition 2nd Edition. Publisher : ISA-The Instrumentation, Systems, and Automation Society; 2nd edition (August 22, 2005)León-García, I. Widjaja, *Redes de Comunicaciones. Conceptos Fundamentales y módelos básicos*'', McGraw Hill, 2001.

### **g.2 Bibliografía complementaria**

Algunas web's con documentación de interés:

- Guide to Industrial Control Systems (ICS) Security [https://sites.pitt.edu/~dtipper/2825/NIST\\_SCADA.pdf](https://sites.pitt.edu/%7Edtipper/2825/NIST_SCADA.pdf)
- SQLite Tutorials Point.<https://www.tutorialspoint.com/sqlite/index.htm>
- SQLite Tutorial. An easy way to master SQLite fast<https://www.sqlitetutorial.net/>

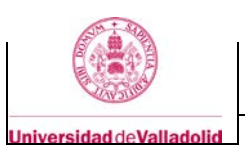

## **g.3 Otros recursos telemáticos (píldoras de conocimiento, blogs, videos, revistas digitales, cursos masivos (MOOC), …)**

## **h. Recursos necesarios**

No se precisan recursos extras ya que este bloque es esencialmente teórico.

## **i. Temporalización**

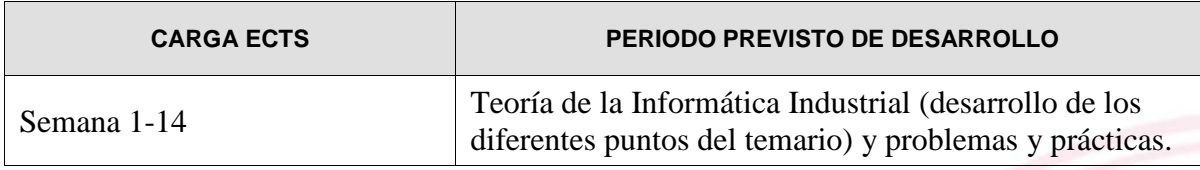

## **Bloque 2: Programación Industrial, Simulación de Sistemas y Algoritmia**

**Carga de trabajo en créditos ECTS: 3**

## **a. Contextualización y justificación**

Ver apartado 1

**b. Objetivos de aprendizaje**

Ver apartado 3

**c. Contenidos**

- $\Box$  Introducción a la programación de alto nivel (en especial Matlab).
	- Pseudocódigo y Diagramas de Flujo.
- □ Programación con Matlab:
	- Programación básica de Matlab, variables, bucles, funciones, ...
	- Programación avanzada con Matlab, uso de los vectores y matrices en programas.
	- Programación orientada a objetos con Matlab.
	- **Interface de usuario GUIDE.**
- □ Simulación de sistemas:
	- Definiciones y algoritmos para su realización.
	- Simulación de sistemas usando Simulink. Tratamiento de iconos.

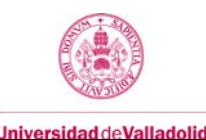

- Conexión entre el entorno de Simulink y Matlab.
- Simulación en el entorno SimScape de sistemas robóticos y eléctricos.
- Conexión entre el entorno Simulink y unidades externas usando protocolos TCP/IP y OPC.
- Robótica y comunicaciones:
	- Simulación de células robotizadas en Simulink (SimScape).
	- Control de dichas células desde programas de Matlab.
	- Control de un robot real (Niryo Ned) a partir de comunicaciones desde Matlab y Python.

## **d. Métodos docentes**

La metodología docente utilizada en el desarrollo de la asignatura se puede concretar en lo siguiente:

 Clases prácticas con ordenador donde se enseña la programación correspondiente de la asignatura.

 Laboratorios de computación donde el alumno desarrolla proyectos relacionados con lo explicado en las clases prácticas.

#### **e. Plan de trabajo**

Las clases de laboratorio (2 horas semanal) se desarrollarán en aulas con ordenador. El software usado en las clases prácticas y laboratorio es Matlab-Simulink. La Universidad de Valladolid dispone de una licencia de campus que permite al alumno montar el software en su propio ordenador.

La temporización está explicada en el apartado i.

#### **f. Evaluación**

Según lo indicado en el apartado 7

#### **g Material docente**

*Esta sección será utilizada por la Biblioteca para etiquetar la bibliografía recomendada de la asignatura (curso) en la plataforma Leganto, integrada en el catálogo Almena y a la que tendrán acceso todos los profesores y estudiantes. Es fundamental que las referencias suministradas este curso estén actualizadas y sean completas. Los profesores tendrán acceso, en breve, a la plataforma Leganto para actualizar su bibliografía recomienda ("Listas de Lecturas") de forma que en futuras guías solamente* 

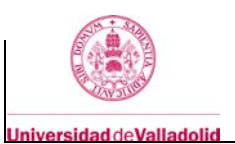

*tendrán que poner el enlace permanente a Leganto, el cual también se puede poner en el Campus Virtual.* 

## **g.1 Bibliografía básica**

- Matlab y sus aplicaciones en la ciencia y la ingeniería, (César Pérez). Prentice Hall.
- Análisis Numérico Básico. Luis Rodríguez Ojeda
- Guide Matlab: User's Guide (manual de Matlab-Simulink)
- Simulink: User's Guide (manual de Matlab-Simulink)
- Barrientos, A., Peñín L.F., Balaguer C. y Aracil R. "Fundamentos de robótica". Editorial McGraw-Hill. 2ª edición. 2010.
- Pérez Cisnero, M.A., Cuevas Jiménez, E.V., Zaldivar Navarro, D. "Fundamentos de Robótica y Mecatrónica con matlab y simulink". Editorial Rama. 2014.
- Ollero A. "Robótica, manipuladores y robots móviles". Editorial Marcombo. 2001.

### **g.2 Bibliografía complementaria**

Disponibles en línea en la biblioteca de la UVA:

- Hunt, Brian R., Ronald L. Lipsman, and Jonathan M. Rosenberg. *A Guide to MATLAB : for Beginners and Experienced Users* . Second edition. Cambridge: Cambridge University Press.
- Yang, Wŏn-yŏng. *Applied Numerical Methods Using MATLAB*. Hoboken, N.J: Wiley-Interscience.
- Attaway, Stormy. MATLAB a Practical Introduction to Programming and Problem Solving . 2nd ed. Waltham, Mass: Butterworth-Heinemann.
- Hahn, Brian D., and D. T. Valentine. *Essential MATLAB for Engineers and Scientists*. 5th ed. Amsterdam ;: Elsevier.
- Kiusalaas, Jaan. *Numerical Methods in Engineering with MATLAB* . Second edition. Cambridge: Cambridge University Press**.**

## **g.3 Otros recursos telemáticos (píldoras de conocimiento, blogs, videos, revistas digitales, cursos masivos (MOOC), …)**

### **h. Recursos necesarios**

Se precisa un aula con ordenadores para los alumnos y software Matlab-Simulink. La UVa tiene una licencia de campus de Matlab-Simulink que permite que el alumno pueda instalar dicho software en su ordenador personal. Por ello, el alumno puede trabajar en la parte práctica de la asignatura tanto con su propio ordenador como en los ordenadores de la Escuela.

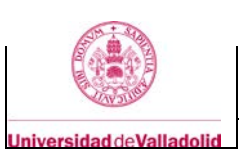

## **i. Temporalización**

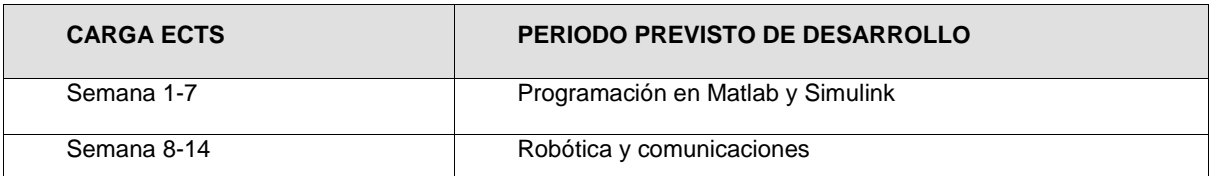

## **5. Métodos docentes y principios metodológicos**

En el bloque 1 se teórico y la principal herramienta son las clases presenciales donde se presentarán los diferentes apartados y se resolverán dudas. El alumno tendrá, fuera del aula, que estudiar los temas propuestos.

El bloque 2 es práctico y la principal herramienta son las prácticas de la asignatura. Dichas prácticas se iniciarán en los laboratorios con ayuda del profesor. El alumno deberá terminar las mismas de forma personal y presentarlas en dos bloques a lo largo del curso.

## **6. Tabla de dedicación del estudiante a la asignatura**

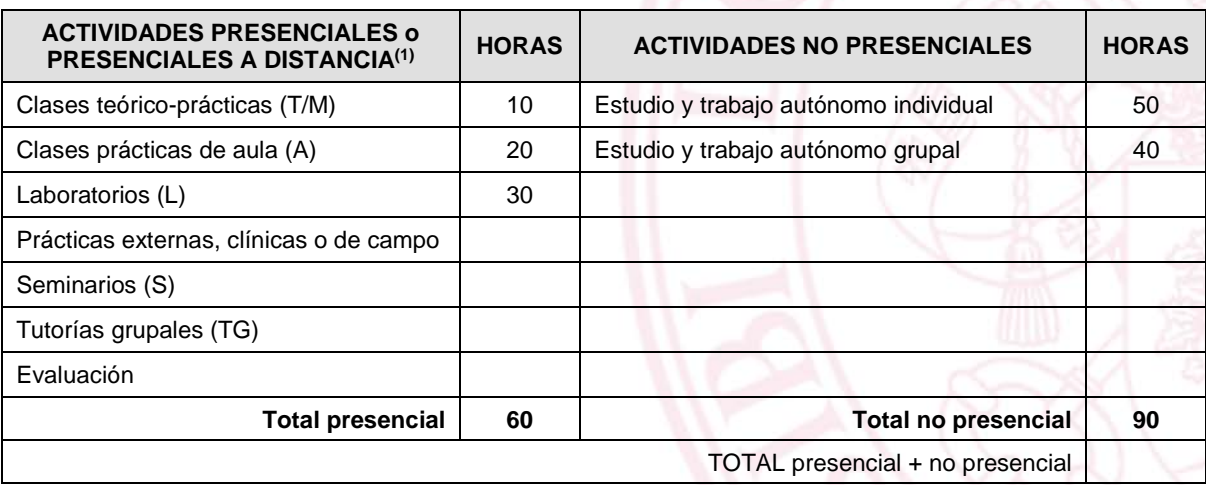

(1) Actividad presencial a distancia es cuando un grupo sigue una videoconferencia de forma síncrona a la clase impartida por el profesor.

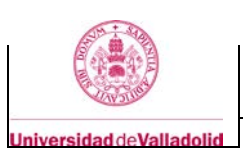

## **7. Sistema y características de la evaluación**

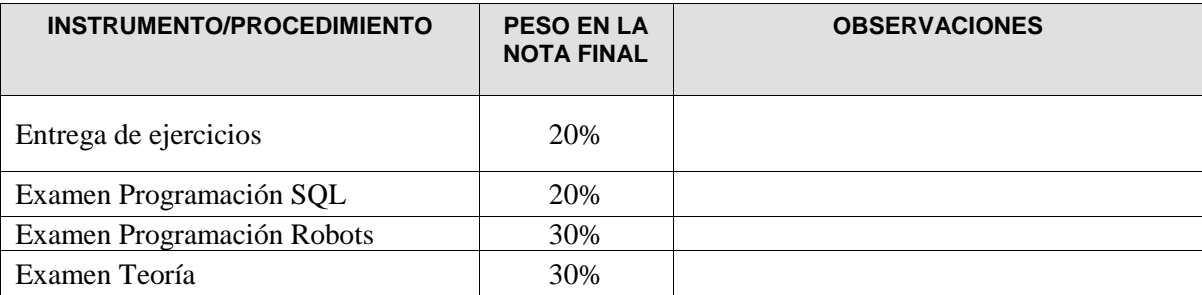

### **CRITERIOS DE CALIFICACIÓN**

### • **Convocatoria ordinaria:**

- o El alumno deberá aprobar cada una de las partes de la asignatura: Entrega de ejercicios, Exámenes de Programación y Examen Teoría. Las partes aprobadas se guardan para la convocatoria extraordinaria.
- o Si se han aprobado todas las partes, la nota final será la media ponderada por el peso en la nota final.

## • **Convocatoria extraordinaria:**

- o El alumno se presentará a las partes no superadas en la convocatoria ordinaria, entregando las prácticas o realizando el examen escrito correspondiente.
- o Si se han aprobado todas las partes, la nota final será la media ponderada por el peso en la nota final.

### **8. Consideraciones finales**

**La docencia será presencial, pero por razones organizativas del Centro y de la UVa, algunas actividades podrán impartirse de forma remota.**